股票简称:胜利股份 股票代码:000407 公告编号:2014-075 号

## 山东胜利股份有限公司董事会

## 关于召开公司 2014 年第一次临时股东大会的提示性公告

本公司及其董事、监事、高级管理人员保证公告内容真实、准确和完整,公告不存 在虚假记载、误导性陈述或者重大遗漏。

山东胜利股份有限公司(以下简称"公司"或"本公司")于 2014 年 12 月 13 日在《中国证券报》、《证券时报》及巨潮资讯网 (http://www.cninfo.com.cn)上发布了召开 2014 年第一次临时股东大会 的通知,由于本次股东大会采取现场投票与网络投票相结合的方式表决,现 对本次股东大会再次通知并就有关事项提示公告如下:

一、召开会议基本情况

1.召集人:公司董事会

2.本次股东大会会议符合法律、法规和公司章程的规定,无需其他部 门批准。

召开本次会议的决定经公司七届二十四次董事会会议(临时)审议通过。

3.会议召开方式:本次股东大会采取现场投票与网络投票相结合的方 式 。 公 司 将 通 讨 深 圳 证 券 交 易 所 交 易 系 统 和 互 联 网 投 票 系 统 (http://wltp.cninfo.com.cn)向全体股东提供网络形式的投票平台,股东 可以在网络投票时间内通过上述系统行使表决权。

4.会议召开日期和时间:

现场会议召开时间:2014 年 12 月 29 日下午 14:00

网络投票时间:

通过深圳证券交易所交易系统进行网络投票的时间为 2014 年 12 月 29 日交易日 9:30-11:30, 13:00-15:00;

1

通过深圳证券交易所互联网投票系统投票的开始时间 2014 年 12 月 28 日 15:00 至投票结束时间 2014 年 12 月 29 日 15:00 间的任意时间。

5.出席对象

(1)截止 2014 年 12 月 24 日下午收市时在中国证券登记结算有限公司 深圳分公司登记在册的本公司全体股东。上述本公司全体股东均有权出席股 东大会,并可以以书面形式委托代理人出席会议和参加表决,该股东代理人 不必是本公司股东。

(2)公司董事、监事和高级管理人员。

(3)公司聘请的律师。

6.现场会议地点:山东省济南市高新区港兴三路北段济南药谷 1 号楼 B 座 3302。

7.参加股东大会的方式:

公司股东只能选择现场、网络或其他表决方式中的一种。同一表决权出 现重复表决的以第一次投票结果为准。

二、会议内容

(一)本次提交股东大会的审议事项具有法律法规规定的合法性和完备 性。

(二)审议事项及内容

1.审议修订公司《章程》的提案;

2.审议关于为子公司提供担保额度的提案;

3.审议关于公司与齐鲁置业有限公司及其子公司进行融资互相担保的 提案;

4.审议关于公司为参股公司济南利华晟雷克萨斯汽车销售服务有限公 司按持股比例提供银行贷款担保额度的提案;

5.审议关于公司为参股公司深圳市胜义环保有限公司按持股比例提供

银行贷款担保额度的提案。

其中,关于修订公司《章程》的提案须经股东大会特别决议审议通过。 以上相关资料见董事会决议公告、专项公告及巨潮资讯网。

三、现场会议登记办法

1.股东应持本人身份证、股票账户;受托代理人持本人身份证、授权委 托书、委托人股票账户;法人股股东持法人营业执照复印件、授权委托书、 出席人身份证办理登记手续。异地股东可以用信函或传真方式登记。

2.登记时间:2014 年 12 月 26 日

上午 9:00—12:00 下午 13:00—17:00

3.登记地点:山东省济南市高新区港兴三路北段济南药谷 1 号楼 B 座 3210 公司证券部

联系人: 曹蓓 宋文臻

电话:(0531)86920495、88725689

传真: (0531) 86018518

邮编: 250102

四、参加网络投票的操作流程

(一)采用交易系统投票的投票程序

1.本次股东大会通过交易系统进行网络投票的时间为 2014 年 12 月 29 日上午 9:30-11:30,下午 13:00-15:00,投票程序比照深圳证券交易所买入 股票操作。

2.投票期间,交易系统将挂牌一只投票证券,股东申报一笔买入委托即 对议案进行投票.该证券相关信息如下:

投票代码:360407 证券简称:胜利投票

3.股东投票的具体流程

(1)输入买入指令;

(2)输入投票代码;

(3)在"委托价格"项下填写股东大会议案序号。100.00 元代表总议案, 1.00 元代表议案 1,2.00 元代表议案 2,依此类推。每一议案应以相应的委 托价格分别申报,具体情况如下:

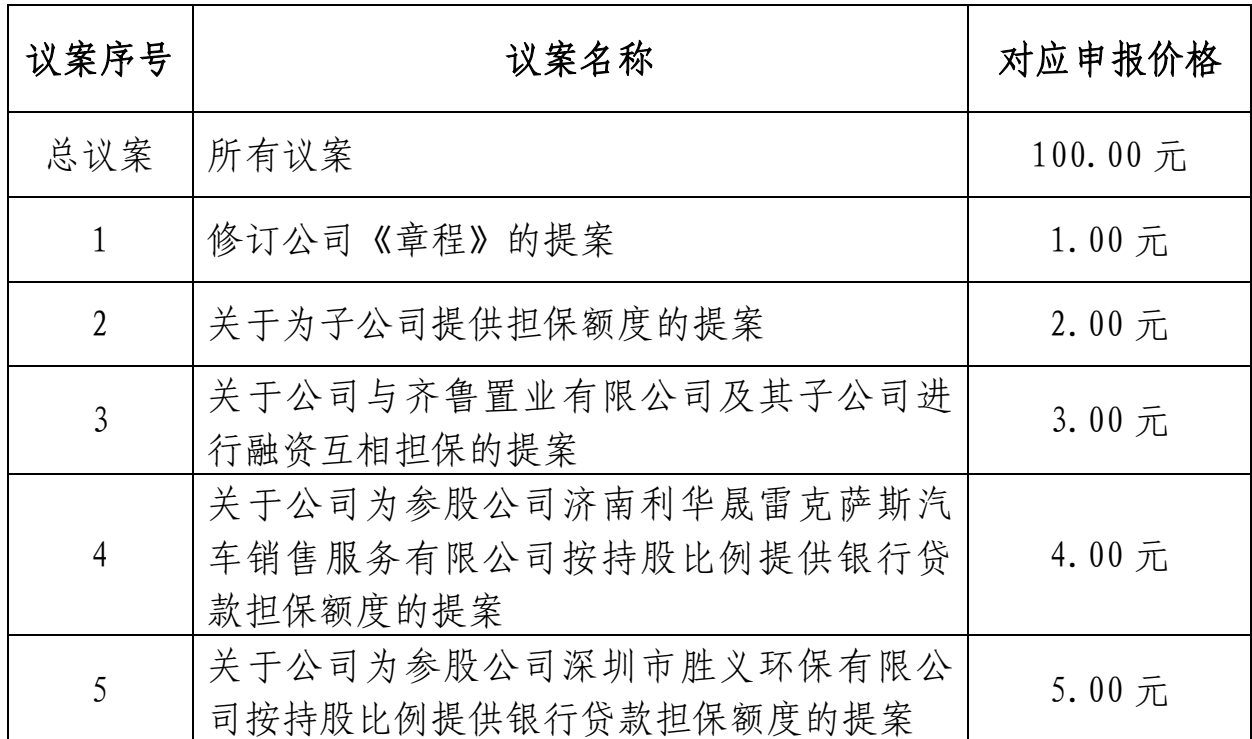

(4)在"委托股数"项下填报表决意见.表决意见对应的申报股数如下:

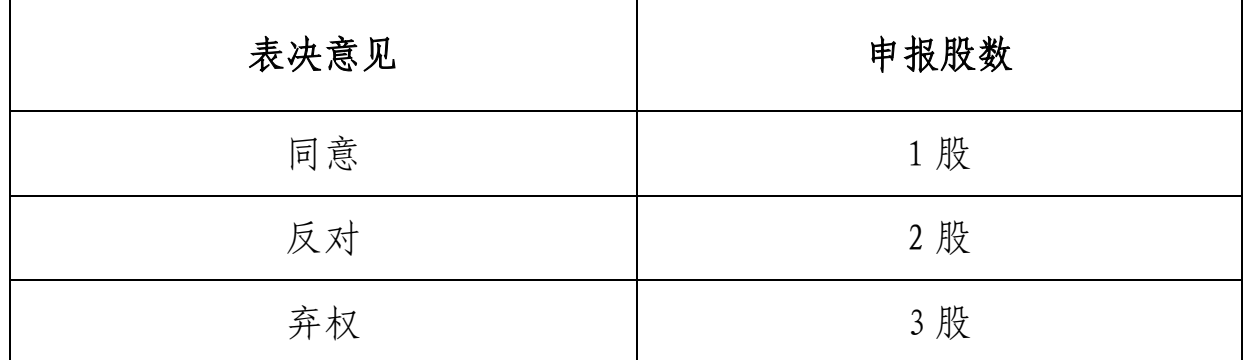

4.投票注意事项

(1)对同一议案的投票只能申报一次,不能撤单。

(2) 对不符合上述要求的申报将作为无效申报,不纳入表决统计。

4

(二)采用互联网投票的身份认证与投票程序

1.股东获取身份认证的具体流程:股东可以采用服务密码或数字证书的 方式进行身份认证。

A.申请服务密码登陆网址 http://wltp.cninfo.com.cn 的"密码服务" 专区;填写"姓名"、"身份证号"、"证券账户"等资料,设置 6-8 位的服务密 码;如成功申请,系统会返回一个 4 位数字的激活校验码。如激活指令是上午 11:30 之前发出的,则服务密码当日下午 13:00 即可使用;如激活指令是上午 11:30 之后发出的,则次日方可使用。

服务密码激活后长期有效,参加其他公司网络投票时不必重新激活。密 码激活后如遗失可通过交易系统挂失,挂失后可重新申请,挂失方法与激活 方法类似。

B.申请数字证书可向深圳证券信息公司或其委托的代理发证机构申请。 具体操作参见深交所互联网投票系统(http://wltp.cninfo.com.cn)"证书 服务"栏目。

2. 股 东 根 据 获 取 的 服 务 密 码 或 数 字 证 书 登 陆 网 址 http://wltp.cninfo.com.cn 的互联网投票系统进行投票。

(1)登陆网址 http://wltp.cninfo.com.cn,在"上市公司网上股东大会 列表"选择"山东胜利股份有限公司 2014 年第一次临时股东大会投票"。

(2)进入后点击"投票登录",选择"用户名密码登录",输入您的"证券账 户号"和"服务密码";已申领数字证书的股东可选择 CA 证书登陆;

(3)进入后点击"投票表决",根据网页提示进行相应操作;确认并发送投 票结果。

3.投资者通过深圳证券交易所互联网投票系统投票的具体时间为:2014 年 12 月 28 日 15:00—2014 年 12 月 29 日 15:00 期间的任意时间。

(三)网络投票其他注意事项

1.网络投票系统按股东账户统计投票结果,如同一股东账户通过深交所

5

交易系统和互联网投票系统两种方式重复投票,股东大会表决结果以第一次 有效投票结果为准。

2.股东大会有多项议案,某一股东仅对其中一项或者几项议案进行投票 的,在计票时,视为该股东出席股东大会,纳入出席股东大会股东总数的计 算;对于该股东未发表意见的其他议案,视为弃权。

五、其他事项

与会股东或代理人交通费、食宿费自理。

特此公告。

山东胜利股份有限公司董事会

二○一四年十二月二十四日

附 件:

## 授权委托书

兹授权 先生/女士,代表本公司/本人出席山东胜利股份有限公司 2014 年第一次 临时股东大会,并代为行使表决权。

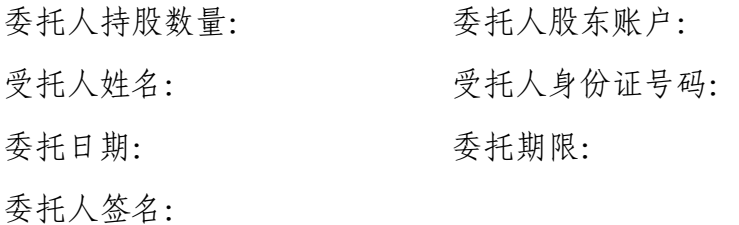